# **Phasors and Complex Numbers**

### **Introduction**

If you have a DC signal feeding a circuit, a single number can be used to describe the circuit. For example, consider the following circuit:

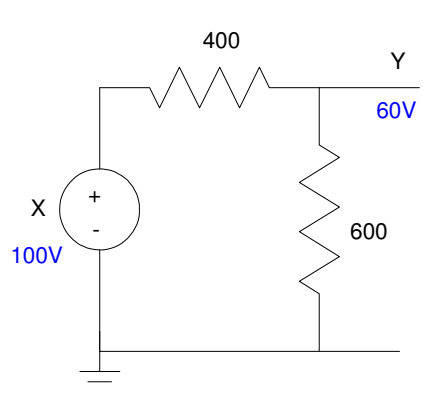

Voltage Divider:  $Y = 0.6X$ 

From before, the output by voltage division is

$$
Y = \left(\frac{R_1}{R_1 + R_2}\right)X
$$

$$
Y = \left(\frac{600}{600 + 400}\right)X
$$

$$
Y = 0.6 \cdot X
$$

A good way to describe this circuit is to say it has a gain of 0.6: the output is 0.6 of the input.

If you change the circuit to be a capacitor and  $X(t)$  to be a sinusoid, however, the input / output relationship becomes a little more complicated

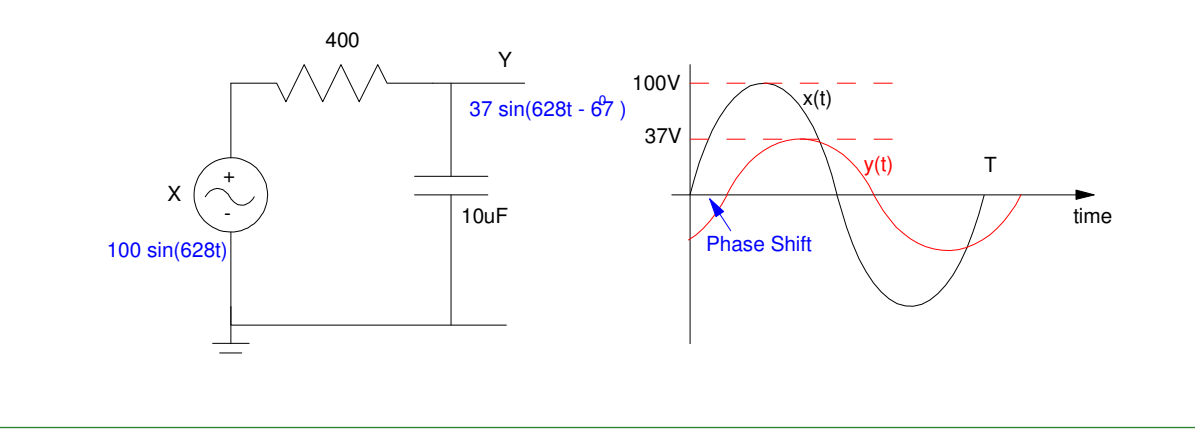

If the input is a 628 rad/sec sine wave, it is also a 100Hz sine wave

$$
\omega = 2\pi f
$$

$$
f = \frac{\omega}{2\pi} = \frac{628}{2\pi} = 100Hz
$$

The period is 10ms

$$
T = \frac{1}{f} = \frac{1}{100Hz} = 0.01 \text{ sec}
$$

If the input is sine wave, starting at  $t=0$ , with an amplitude of 100V, then

$$
x(t) = 100\sin(628t)
$$

The output, however, is different than the input by both amplitude as well as a phase shift.

 $y(t) = 37 \sin(628t - 67^{\circ})$ 

You likewise need two numbers to describe this circuit

- An amplitude which tells you how much the signal is amplified, and
- An angle which tells you the phase shift of this circuit.

Complex numbers are a way to determine both of these with a single number.

#### **Complex Numbers**

Let

$$
j=\sqrt{-1}
$$

Any given number can then have a real and a complex part

$$
x = a + jb
$$

You can express this number in rectangular form  $(a + jb)$  or polar form

 $x = c ∠ θ$ 

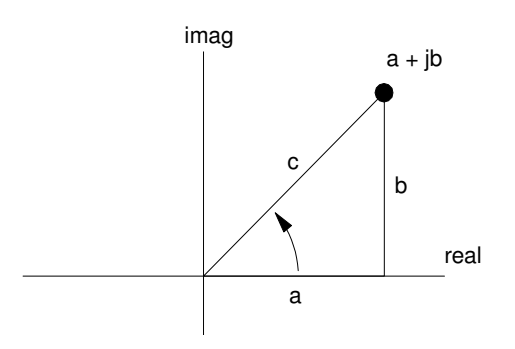

Complex Number (a + jb) can also be expressed as (*c*∠θ)

When you add complex numbers, the rectangular form is more convenient: the real part adds and the complex part adds.

$$
(a_1 + jb_1) + (a_2 + jb_2) = (a_1 + a_2) + j(b_1 + b_2)
$$

When you multiply complex numbers, polar form is more convenient: the amplitudes multiply, the angles add:

$$
(c_1\angle\theta_1)(c_2\angle\theta_2)=c_1c_2\angle(\theta_1+\theta_2)
$$

Complex numbers let you express sine and cosine with a single number as well. The complex exponential is

 $e^{j\omega t} = \cos(\omega t) + j\sin(\omega t)$ 

If you multiply by a complex number

$$
(a+jb) \cdot e^{j\omega t} = (a+jb) \cdot (\cos{(\omega t)} + j\sin{(\omega t)})
$$

$$
= (a\cos{(\omega t)} - b\sin{(\omega t)}) + j(-)
$$

Taking the real part you get

 $a + jb \Rightarrow a \cos(\omega t) - b \sin(\omega t)$ 

**The complex number a + jb represents a sine wave:**

- **The real part is the cosine term**  $\bullet$  .
- **The complex part is the -sine term**  $\bullet$  .

With complex exponential, you can represent both sine and cosine with a single (complex) number.

#### **Complex Impedance's**

The impedance is the relationship between current and voltage. For a resistor

 $V = IR$ 

The impedance of a resistor is R.

The impedance of a capacitor and inductor is a little trickier. First, assume all functions are of the form

 $x(t) = a \cdot e^{j\omega t}$ 

where 'a' could be complex. The VI characteristics for a capacitor is

$$
I=C\frac{dV}{dt}
$$

If

$$
V(t) = v_0 e^{j\omega t}
$$

then

$$
\frac{dV}{dt} = j\mathbf{\omega} \cdot v_0 e^{j\mathbf{\omega}t}
$$

$$
\frac{dV}{dt} = j\mathbf{\omega} \cdot V
$$

Then

$$
I = C \cdot j\omega \cdot V
$$

$$
V = \left(\frac{1}{j\omega C}\right)I
$$

The complex impedance of a capacitor is  $\left(\frac{1}{j\omega}\right)$ *j*ω*C*  $\backslash$ J

The impedance of an inductor is from

$$
V = L \frac{dI}{dt}
$$

Assuming current is of the form

$$
I = i_0 \cdot e^{j\omega t}
$$

then

 $V = L \cdot jω \cdot I$ 

The complex impedance of an inductor is *j*ω*L*

This lets you analyze any RLC circuit the same way you analyzed a resistor circuit - only the impedance's will be complex numbers.

# **Example 1: RC Circuit**

Determine y(t) for the following circuit:

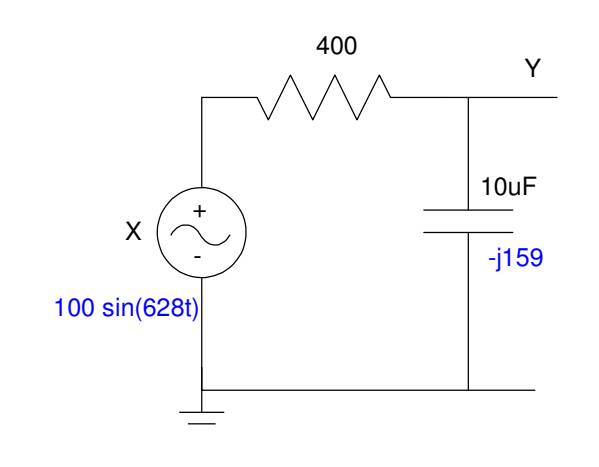

Step 1: Replace the capacitor with its complex impedance. Since the input is 628 rad/sec, that's the frequency you care about

$$
\omega = 628 \text{ rad/sec}
$$

$$
Z_c = \frac{1}{j\omega C} = -j159 \Omega
$$

Step 2: Solve just like you did with a DC circuit, only with complex numbers

$$
Y = \left(\frac{-j159}{-j159+400}\right)X
$$
  
 
$$
Y = (0.37\angle -68^0) \cdot 100 \sin(628t)
$$
  
 
$$
y(t) = 37 \sin(100t - 68^0)
$$

In MATLAB:

```
>> C = 10e-6;>> w = 628;>> Zc = 1 / (j * w * C) 0 -159.24i
\gg Gain = Zc / (400 + Zc)
   0.1368 - 0.3436i>> X = 0 - j*100; // x(t) = 100 \sin(628t)>> Y = Gain * X
  -34.3632 -13.6796i
```
meaning

*y*(*t*) = −34.3632 cos(628*t*) + 13.6796 sin(628*t*)

which is the rectangular form of y(t).

If you prefer polar form:

```
\gg abs (Y) 36.9860
>> angle(Y)*180/pi
  -158.2930
```

```
y(t) = 36.986 \cos(628t - 158^{\circ})
```
In PartSim (www.PartSim.com)

Input the circuit using drag and drop

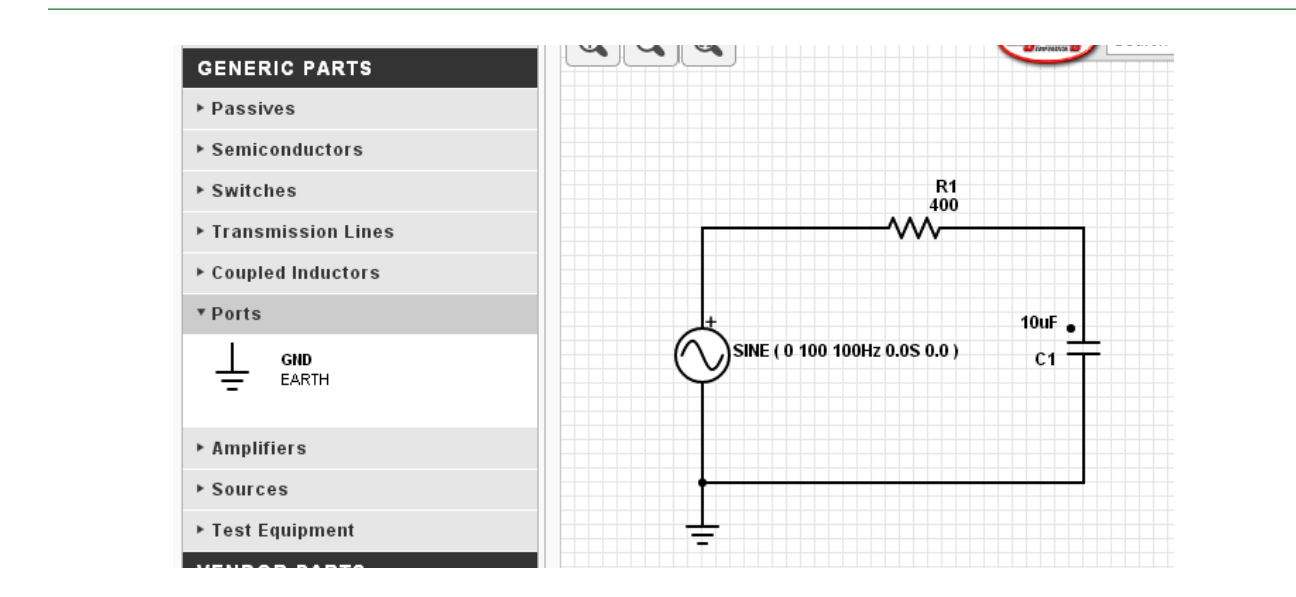

Make the input a sine wave with

- no DC offset  $\bullet$
- 100V amplitude  $\bullet$
- 100Hz  $\bullet$

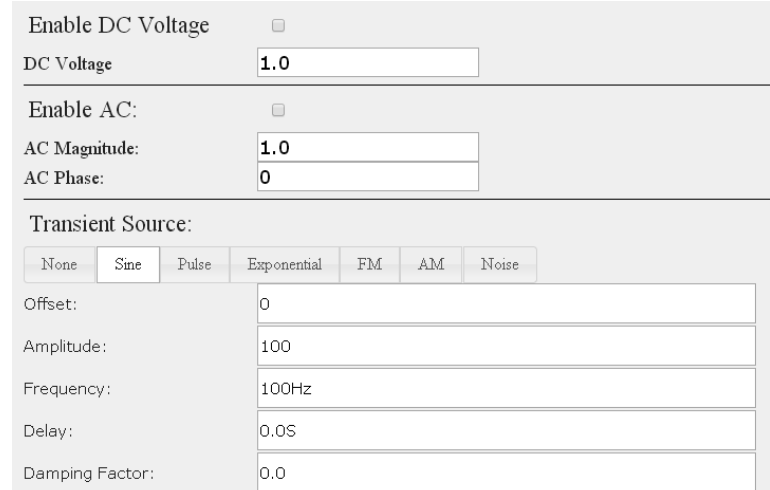

Run a transient response for

- 30ms (3 cycles)  $\bullet$
- 10us step size

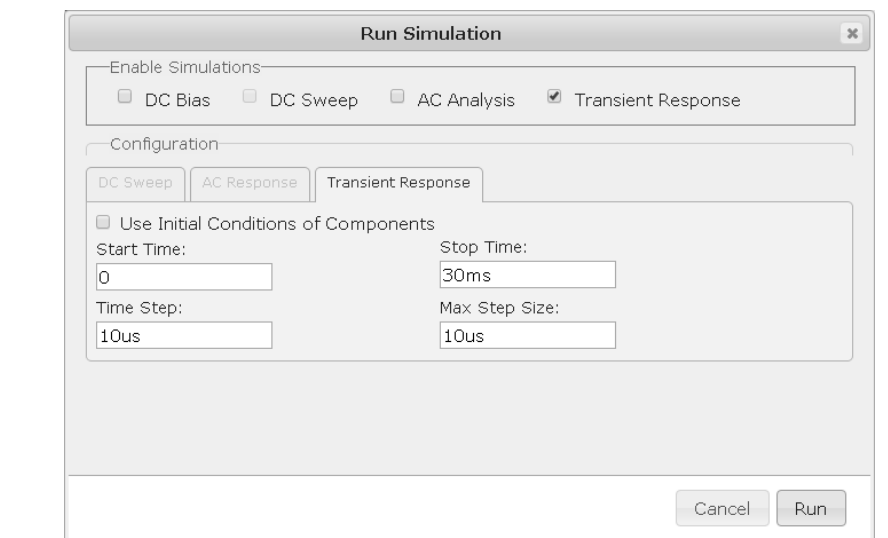

This results in a simulated input and output waveform:

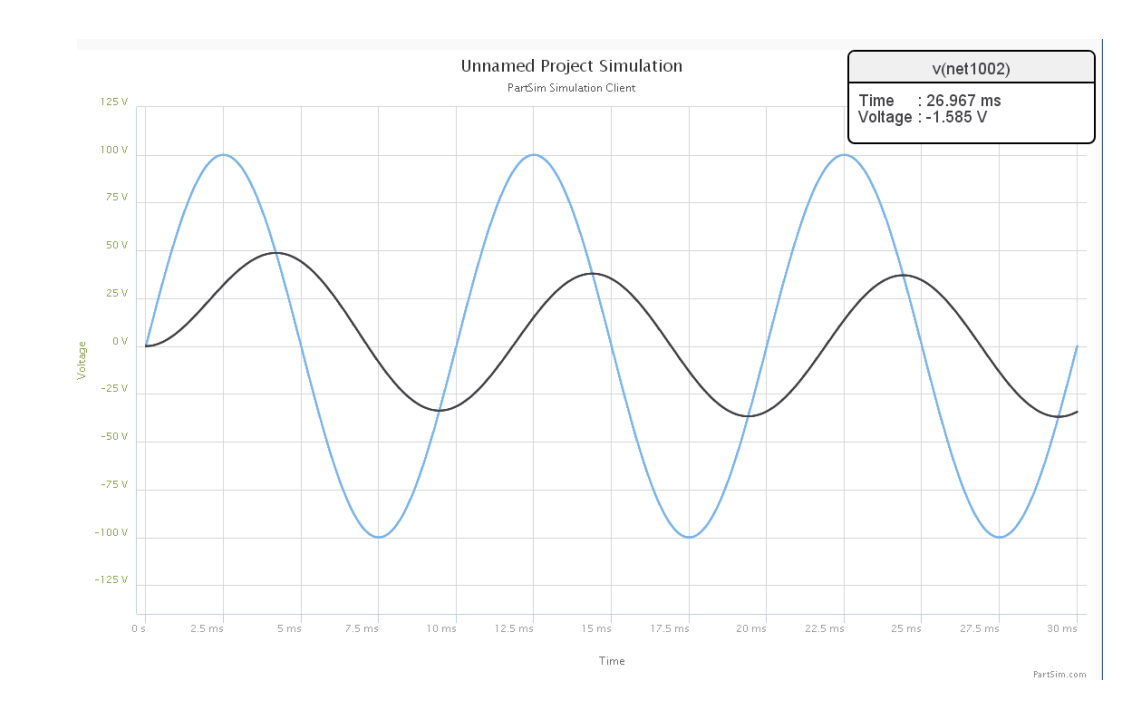

Input (blue) and Output (black)

Note from the PartSim plot, the output after a short transient is

- 39Vp (as calculated)  $\bullet$
- Delayed by 68 degrees from the input (as calculated)  $\bullet$

To calculate the delay, use the following procedure:

- One cycle is 360 degrees or four divisions  $\bullet$
- The output has zero crossings delayed by 0.8 divisions.  $\bullet$

The phase shift is thus

$$
\left(\frac{0.8 \text{div}}{4 \text{ div}}\right) 360^0 = 72^0
$$
 (actually 68 degrees but it's hard to read a graph that accurately)

Negative phase shift is a delay.

# **Example 2: 3-Stage RC Circuit**

Find the voltages for the following circuit when the input is

$$
x(t) = 100 \cos(2t)
$$

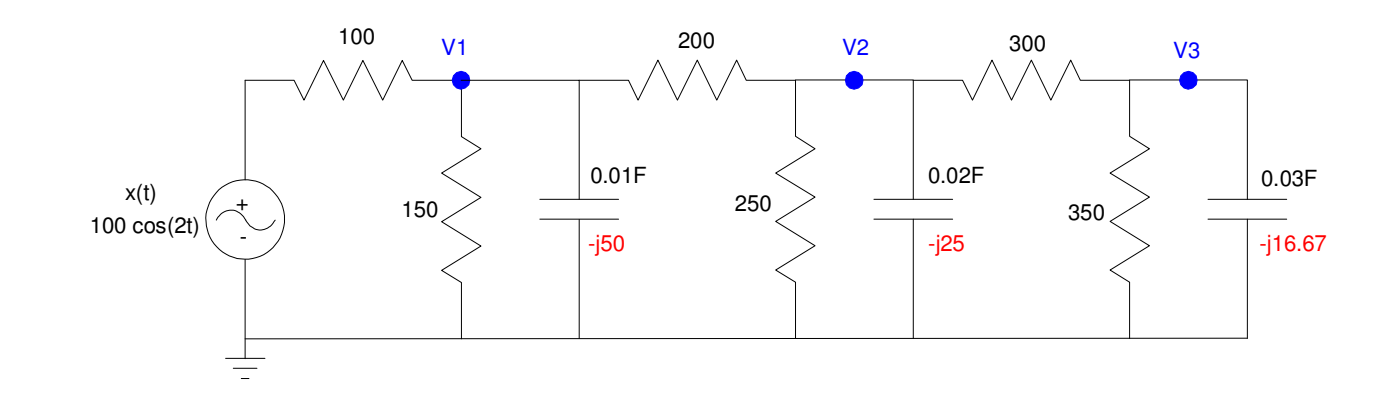

Step 1: Change the capacitors to their complex impedance (shown in red)

$$
ω = 2
$$
  
0.01F:  $Z_c = \frac{1}{jωC} = -j50Ω$   
0.02F:  $Z_c = \frac{1}{jωC} = -j25Ω$   
0.03F:  $Z_c = \frac{1}{jωC} = -j16.67Ω$ 

Step 2: Write N equations for N unknowns

V1: 
$$
\left(\frac{V_1 - X}{100}\right) + \left(\frac{V_1}{150}\right) + \left(\frac{V_1}{-j50}\right) + \left(\frac{V_1 - V_2}{200}\right) = 0
$$

V2: 
$$
\left(\frac{V_2 - V_1}{200}\right) + \left(\frac{V_2}{250}\right) + \left(\frac{V_2}{-j25}\right) + \left(\frac{V_2 - V_3}{300}\right) = 0
$$

$$
V3: \qquad \left(\frac{v_3 - v_2}{300}\right) + \left(\frac{v_3}{350}\right) + \left(\frac{v_3}{-j16.67}\right) = 0
$$

Step 3: Solve.

First, group terms

$$
\left(\frac{1}{100} + \frac{1}{150} + \frac{1}{-j50} + \frac{1}{200}\right) V_1 + \left(\frac{-1}{200}\right) V_2 = \left(\frac{1}{100}\right) X
$$
\n
$$
\left(\frac{-1}{200}\right) V_1 + \left(\frac{1}{200} + \frac{1}{250} + \frac{1}{-j25} + \frac{1}{300}\right) V_2 + \left(\frac{-1}{300}\right) V_3 = 0
$$
\n
$$
\left(\frac{-1}{300}\right) V_2 + \left(\frac{1}{300} + \frac{1}{350} + \frac{1}{-j16.67}\right) V_3 = 0
$$

Place in matrix form

$$
\begin{bmatrix}\n\left(\frac{1}{100} + \frac{1}{150} + \frac{1}{-j50} + \frac{1}{200}\right) & \left(\frac{-1}{200}\right) & 0 \\
\left(\frac{-1}{200}\right) & \left(\frac{1}{200} + \frac{1}{250} + \frac{1}{-j25} + \frac{1}{300}\right) & \left(\frac{-1}{300}\right) \\
0 & \left(\frac{-1}{300}\right) & \left(\frac{1}{300} + \frac{1}{350} + \frac{1}{-j16.67}\right)\n\end{bmatrix}\n\begin{bmatrix}\nV_1 \\
V_2 \\
V_3\n\end{bmatrix} = \begin{bmatrix}\n\left(\frac{1}{100}\right) \\
0 \\
0\n\end{bmatrix}
$$

Put into MATLAB and solve

```
>> a11 = 1/100 + 1/150 - 1/(j*50) + 1/200;
\gg a12 = -1/200;
\gg a13 = 0;
>> a21 = -1/200;>> a22 = 1/200 + 1/250 -1/(j*25) + 1/300;
\Rightarrow a23 = -1/300;
\gg a31 = 0;
\gg a32 = -1/300;
>> a33 = 1/300+1/350-1/ (j*16.67);
>> A = [a11,a12,a13;a21,a22,a23;a31,a32,a33]
  0.0217 + 0.0200i -0.0050 0
 -0.0050 0.0123 + 0.0400i -0.0033 
0 -0.0033 0.0062 + 0.0600i
>> B = [1/100; 0; 0] 0.0100
        \Omega\Omega>> V = inv(A) * B * X 24.2853 -23.2416i
 -1.7971 - 3.5726i-0.2066 + 0.0785i
```
meaning

$$
V_1(t) = 24.28 \cos(2t) + 23.24 \sin(2t)
$$
  

$$
V_2(t) = -1.79 \cos(2t) + 3.57 \sin(2t)
$$
  

$$
V_1(t) = 0.21 \cos(2t) + 0.08 \sin(2t)
$$

#### If you prefer polar representation:

>>abs(V) 33.6147 3.9991 0.2210 >> angle(V)\*180/pi -43.7420 -116.7040 159.1878

#### meaning

$$
V_1(t) = 33.61 \cos (2t - 43.7^\circ)
$$
  
\n
$$
V_2(t) = 3.999 \cos (2t - 116.7^\circ)
$$
  
\n
$$
V_3(t) = 0.22 \cos (2t + 159.2^\circ)
$$

# **PartSim Simulation**

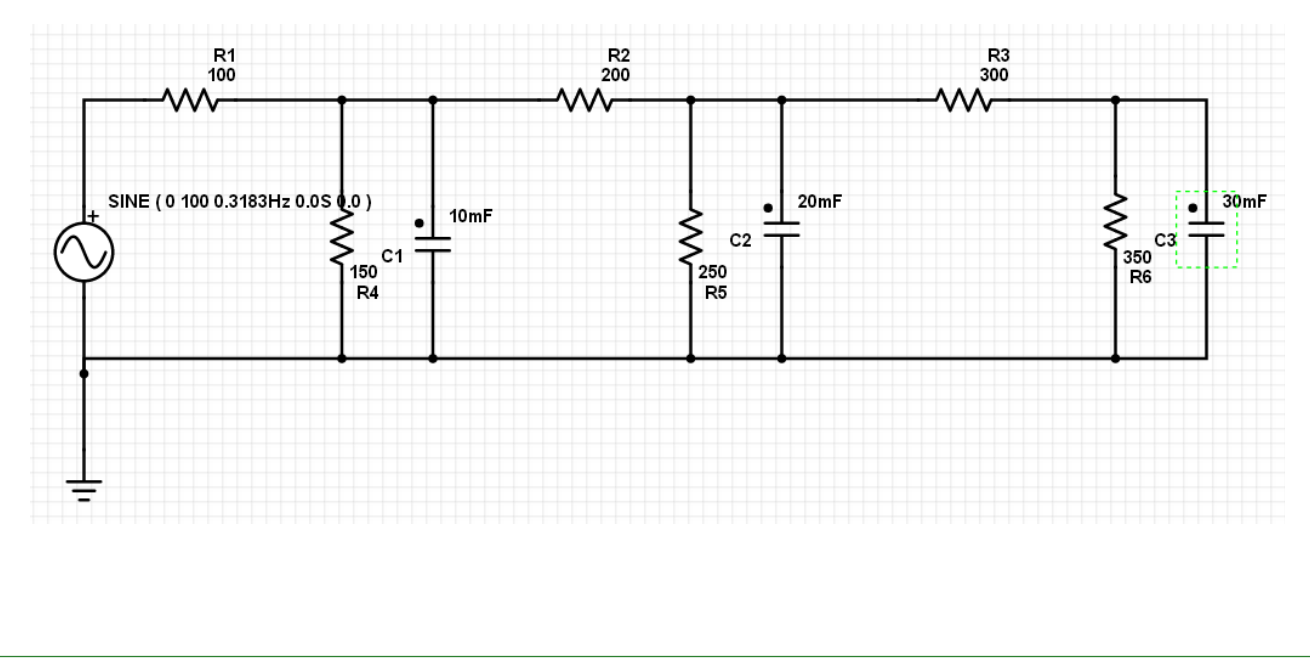

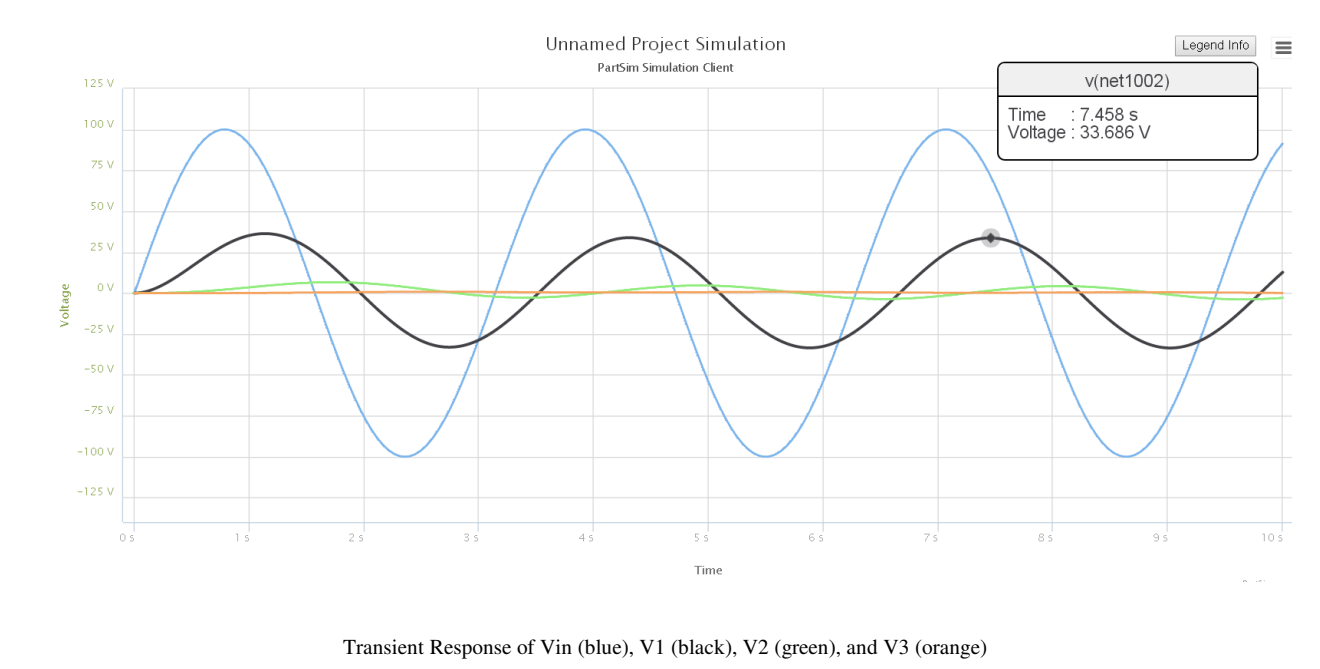

Note that V1 has

- A peak of 33.686V (vs. 33.61V computed)  $\bullet$
- A delay of  $\bullet$  $\left(\frac{0.4 \text{ div}}{3.2 \text{ div}}\right)$  360<sup>0</sup> = 45<sup>0</sup> (vs. 43.7 degrees computed)  $\backslash$  $360^0 = 45^0$ 3.2 div

Likewise, V2 and V3 match our calculations

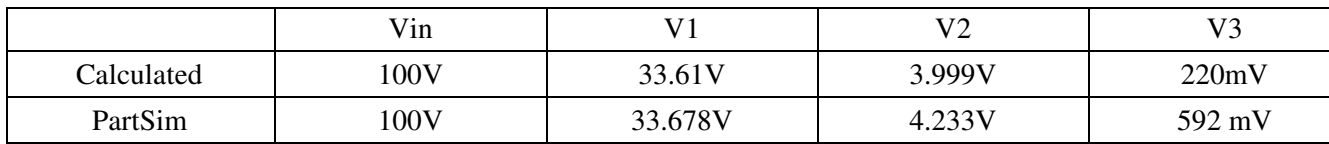